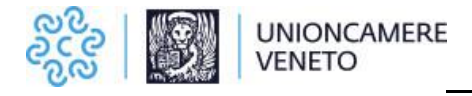

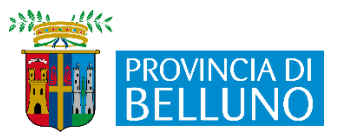

# **Secondo Bando per il sostegno delle attività economiche della provincia di Belluno.**

### **Art. 1 Finalità e oggetto del Bando.**

1. Con deliberazione n. 12 del 21 dicembre 2021, il Comitato paritetico del Fondo Comuni Confinanti ha approvato la scheda-progetto "sostegno alle attività produttive. Prima parte" nell'ambito del secondo stralcio del programma di progetti strategici della provincia di Belluno, di cui alla convenzione sottoscritta tra l'Amministrazione provinciale ed il Fondo Comuni Confinanti in data 30 marzo 2017.

2. La scheda progetto rientra nella programmazione 2013 - 2018 del Fondo Comuni Confinanti e pertanto alla stessa si applicano le disposizioni di cui alle "Linee guida" e della "Roadmap di individuazione dei progetti strategici" adottate con deliberazione n. 11 del 16 novembre 2015, modificata con deliberazione n. 9 del 30 giugno 2016 del Comitato Paritetico.

3. Al fine di dare attuazione a tale progettualità è stato pubblicato il primo bando per il sostegno alle attività produttive rivolte ai Comuni confinanti e contigui con le Province di Trento e Bolzano.

Al fine di assicurare omogeneità nel sostegno, la Provincia ha inteso finanziare con risorse proprie una analoga misura rivolta alle attività che hanno sede nei Comuni che rimangono esclusi dall'operatività del progetto finanziato dal Fondo Comuni Confinanti.

4. La Provincia di Belluno si è convenzionata con Unioncamere del Veneto per l'attuazione della suddetta progettualità e la gestione del presente bando che è finalizzato a sostenere le imprese del territorio bellunese che sono state colpite dalle restrizioni imposte per il contenimento del contagio conseguente all'emergenza pandemica da Covid-19.

### **Art. 2 Localizzazione**

1. Il bando è rivolto alle imprese aventi sede legale e/o unità locali nei seguenti Comuni: Alano di Piave, Alpago, Borca di Cadore, Chies d'Alpago, Cibiana di Cadore, Belluno, La Valle Agordina, Limana, Longarone, Lorenzago di Cadore, Ospitale di Cadore, Perarolo di Cadore, Pieve di Cadore, Ponte nelle Alpi, San Pietro di Cadore, Selva di Cadore, Soverzene, Tambre, Valle di Cadore, Vodo di Cadore, Zoppè di Cadore.

#### **Art. 3 Dotazione Finanziaria**

1. Il bando ha una dotazione finanziaria di € 500.000,00.

2. Le agevolazioni saranno accordate sotto forma di contributi a fondo perduto ai sensi e nei limiti del Regolamento *"de minimis"* n. 1407/2013 della Commissione del 18 dicembre 2013.

### **Art. 4 Soggetti ammissibili.**

1. Possono beneficiare delle agevolazioni di cui al presente Bando le microimprese come definite dall'Allegato I al Regolamento n. 651/2014/UE5 della Commissione europea<sup>1</sup>, aventi sede legale e/o unità locali nella circoscrizione territoriale di cui all'art.2 al momento della presentazione della domanda di contributo ed essere in possesso di codice ATECO prevalente e primario, risultante dalla

<sup>&</sup>lt;sup>1</sup> Si definisce microimpresa un'impresa che occupa meno di 10 persone e che realizza un fatturato annuo e/o un totale di bilancio annuo non superiore ai 2 milioni di euro.

banca dati del Registro delle Imprese alla data di apertura dello sportello per la presentazione delle domande, tra i seguenti:

55.20.30 Rifugi di montagna

55.20.52 Attività di alloggio connesse alle aziende agricole

56.10.11 Ristorazione con somministrazione

56.10.12 Attività di ristorazione connesse alle aziende agricole

56.10.20 Ristorazione senza somministrazione con preparazione di cibi da asporto

56.10.30 Gelaterie e pasticcerie

56.21 Fornitura di pasti preparati (catering per eventi)

56.29.10 Mense

56.29.20 Catering continuativo su base contrattuale

2. L'impresa al momento della presentazione della domanda, a pena di inammissibilità, deve possedere i seguenti requisiti:

a) esercitare un'attività economica con codice Ateco prevalente e primario come specificato nel c.1 del presente articolo;

b) essere regolarmente iscritta al Registro delle Imprese istituito presso la Camera di Commercio, Industria, Artigianato e Agricoltura competente per territorio;

c) essere attiva;

d) essere nel pieno e libero esercizio dei propri diritti, non essere in liquidazione volontaria e non essere sottoposta a procedure concorsuali in corso o aperte nei suoi confronti antecedentemente la data di presentazione della domanda (ad eccezione del concordato preventivo con continuità aziendale);

e) osservare le norme dell'ordinamento giuridico italiano in materia previdenziale, assistenziale e assicurativa (nei confronti di INPS; INAIL ed eventuali altre casse di previdenza), di sicurezza sui luoghi di lavoro, di contratti collettivi di lavoro, di inserimento dei disabili, di pari opportunità tra uomo e donna, edilizia, urbanistica e di tutela ambientale;

Ai sensi dell'art. 31, comma 8 bis, della legge 9 agosto 2013, n. 98, il requisito della regolarità contributiva (DURC) deve sussistere al momento dell'erogazione del contributo.

### **Art. 5 Interventi ammissibili**

1. L'agevolazione consiste nella concessione di un aiuto a fondo perduto per le spese di investimento per le seguenti attività:

- ristrutturazione ed ammodernamento di beni immobili finalizzati allo svolgimento delle attività ivi compresi gli impianti;

- acquisto di macchinari, attrezzature e arredi nuovi di fabbrica;

- hardware, programmi informatici, interventi di innovazione digitale, sistemi per l'accettazione di pagamenti innovativi. Tali interventi non devono essere resi nella forma di consulenza che comporti la detrazione del 4% del contributo da parte dell'Ente pubblico erogatore.

2. Non sono ammissibili le spese relative a:

- acquisto di terreni e fabbricati,
- materiali di consumo o comunque destinati alla vendita;
- contratti di manutenzione;
- acquisto di materiali e attrezzature usati;
- leasing;
- spese in autofatturazione e/o comunque lavori non rendicontabili con fattura;
- acquisto di telefoni cellulari, smartphone, tablet, laptop e altri mobile devices, purché non strettamente indispensabili al funzionamento di altri investimenti (a titolo d'esempio un impianto di allarme, o sistemi di pagamento, ….);
- emesse da soggetti sprovvisti di Partita I.V.A.;
- ottenimento dell'autorizzazione o per la presentazione della SCIA/Comunicazione per l'esercizio dell'attività;
- contributi di costruzione;
- interessi debitori e altri oneri finanziari;
- scorte:
- forfettarie;
- I.V.A., anche se indetraibile;
- consulenze di qualsiasi tipo;
- funzionamento per la gestione dell'attività (canoni, locazioni e fitti, energia, spese telefoniche, prestazioni professionali);
- lavori realizzati in economia diretta o per conto proprio, senza l'intervento di un'impresa esecutrice;
- beni usati.

4. Sono ammissibili le spese a decorrere dal 1° gennaio 2021.

5. Il progetto ammesso all'agevolazione deve essere concluso entro il termine di 90 giorni dalla comunicazione di ammissione al beneficio, salvo proroghe per motivi documentati.

Il progetto si considera concluso ed operativo quando:

- le attività sono state effettivamente realizzate;

- le spese sono state sostenute;

- l'obiettivo per cui è stato ammesso a finanziamento è stato realizzato.

Entro il termine di 60 giorni dalla data di conclusione del progetto, deve essere presentata la rendicontazione finale degli interventi agevolati.

### **Art. 6 Vincoli e durata degli impegni**

1.A partire dal pagamento del contributo al beneficiario, deve essere rispettato un periodo di stabilità dell'operazione di durata pari a:

- 5 anni per gli investimenti strutturali;
- 3 anni per investimenti in dotazioni/attrezzature.

### **Art. 7 Limite di spesa ammissibile e intensità del contributo**

1. L'agevolazione, nella forma di contributo a fondo perduto, è pari al 60% della spesa rendicontata ammissibile per la realizzazione dell'intervento:

- nel limite massimo di euro 15.000 corrispondenti a una spesa rendicontata ammissibile pari o superiore a euro 25.000;

- nel limite minimo di euro 3.000 corrispondenti a una spesa rendicontata ammissibile pari a euro 5.000.

2. Non sono ammesse le domande di partecipazione in cui l'investimento previsto comporti spese ammissibili per un importo inferiore a euro 5.000.

3. In fase di rendicontazione, la spesa rendicontata dovrà essere almeno pari al 70% dell'importo originariamente riconosciuto in fase di ammissione all'agevolazione.

4. Le agevolazioni sono concesse ai sensi e nei limiti del Regolamento *"de minimis"* n. 1407/2013 della Commissione del 18 dicembre 2013. L'agevolazione è subordinata, in particolare, al rispetto dei massimali previsti dal precitato Regolamento europeo, ai sensi del quale le agevolazioni possono avere un importo massimo complessivo di euro 200.000,00 (duecentomila/00) nell'arco di tre esercizi finanziari. Il periodo di tre anni da considerare deve essere valutato nel senso che, in caso di nuova concessione di aiuto *"de minimis"*, si deve tener conto dell'importo complessivo degli aiuti *"de minimis"* concessi nell'esercizio finanziario in questione e nei due esercizi finanziari precedenti.

### **Art. 8 Cumulo con altre agevolazioni pubbliche.**

1.Le agevolazioni previste dal presente Bando sono cumulabili con aiuti di Stato concessi per gli stessi costi ammissibili o con aiuti di Stato relativi alla stessa misura di finanziamento entro i limiti normativi previsti.

### **Art. 9 Modalità di presentazione della domanda.**

1. La domanda di partecipazione al bando deve essere presentata esclusivamente per via telematica per mezzo di SPID del legale rappresentante dell'impresa, utilizzando il portal[e restart.infocamere.it.](http://restart.infocamere.it/) 2. La domanda è resa nella forma di dichiarazione sostitutiva di certificazione/atto di notorietà ai sensi degli artt. 46 e 47 del D.P.R. n. 445/2000 ed è soggetta alla responsabilità anche penale di cui agli artt. 75 e 76 dello stesso in caso di dichiarazioni mendaci.

3. All'interno del portale [restart.infocamere.it](http://restart.infocamere.it/) andranno caricati i preventivi di spesa e le spese eventualmente già sostenute dal 1° gennaio 2021.

4. La domanda non è soggetta al pagamento dell'imposta di bollo (vedi Risposta del 22/02/2021 dell'Agenzia delle Entrate – Direzione Regionale del Veneto all'interpello n. 907-1730/2020 di Unioncamere del Veneto).

5. L'indirizzo di Posta Elettronica Certificata (PEC), che verrà inserito nella domanda di contributo, verrà utilizzato da Unioncamere per la trasmissione di tutte le comunicazioni.

### **Art. 10 Termini di presentazione delle domande**

1. L'apertura dei termini per la compilazione e la presentazione della domanda di contributo è prevista a partire dalle ore 10.00 del giorno 8 febbraio 2022, fino alle ore 16.00 del giorno 28 aprile 2022.

### **Art.11 Valutazione delle domande**

1. Unioncamere del Veneto al termine del bando provvederà ad esaminare le domande pervenute in ordine cronologico e a redigere la graduatoria secondo l'ordine di arrivo delle domande.

2. È facoltà dell'Ufficio istruttore richiedere all'impresa tutte le integrazioni ritenute necessarie per una corretta istruttoria della pratica, con la precisazione che la mancata presentazione di tali integrazioni entro e non oltre il termine di 15 giorni di calendario dalla ricezione della relativa richiesta, comporta la decadenza della domanda di contributo.

3. Nel caso i fondi non siano sufficienti al finanziamento di tutte le domande, si procederà a riformulare la graduatoria sempre in ordine di arrivo delle domande ma dando priorità crescente rispetto alla popolazione del Comune ove è ubicato l'intervento (saranno preferite le attività ubicate nei Comuni con minore popolazione).

4. La domanda o le domande che si trovano a parità di punteggio sono finanziate parzialmente nei limiti delle disponibilità residue. È fatta salva la facoltà per il beneficiario di rinunciare formalmente ad un contributo eventualmente ridotto per carenza di fondi.

5. Il provvedimento di approvazione delle domande ammissibili al finanziamento e di dichiarazione di eventuale inammissibilità sarà assunto indicativamente entro 90 giorni dalla data di chiusura dei termini per la presentazione delle domande di aiuto. Successivamente Unioncamere del Veneto comunicherà al richiedente l'esito della domanda di aiuto. In particolare, per le domande finanziate sarà comunicata al beneficiario la spesa ammessa e l'entità del contributo concesso.

## **Art. 12 Obblighi a carico del beneficiario**

1. Il beneficiario si obbliga a:

a) concludere il progetto ammesso all'agevolazione e presentare la domanda di erogazione entro il termine perentorio di cui all'art. 5;

b) assicurare che gli interventi realizzati non siano difformi da quelli individuati nella domanda di ammissione al contributo;

c) consentire, in ogni fase del procedimento, a Unioncamere del Veneto o a soggetti da essa delegati o incaricati, di effettuare controlli e ispezioni al fine di verificare le condizioni per la fruizione e il mantenimento delle agevolazioni, nonché l'attuazione degli interventi finanziati;

d) mantenere gli investimenti oggetto del finanziamento presso l'unità locale dichiarata come previsto dall'art. 5 del presente bando;

e) conservare sino al termine di 5 anni dalla data del provvedimento di erogazione del contributo tutta la documentazione relativa all'intervento e al finanziamento dello stesso in copia originale o conforme all'originale;

f) comunicare a Unioncamere del Veneto l'eventuale rinuncia al contributo.

### **Art. 13 Modalità di erogazione del sostegno**

1. La domanda di erogazione del contributo deve essere presentata dai soggetti beneficiari entro il termine di cui all'art. 5, con le medesime modalità previste per la domanda di ammissione a contributo, di cui all'articolo 9, ovvero utilizzando il portal[e restart.infocamere.it.](http://restart.infocamere.it/)

2. A corredo della domanda di erogazione occorre presentare le fatture di spesa relative agli interventi realizzati e le relative attestazioni di pagamento di cui al successivo comma 3. Tale documentazione andrà caricata all'interno del portale [restart.infocamere.it.](http://restart.infocamere.it/)

3. Le spese saranno riconosciute se interamente pagate e accompagnate dalla relativa attestazione di avvenuto pagamento. Sono ammissibili esclusivamente le spese effettuate mediante le seguenti modalità e giustificate dalla documentazione sottoelencata:

- *Bonifico bancario (anche tramite home banking)*

estratto conto in cui sia visibile:

- l'intestatario del conto corrente;
- la causale dell'operazione con il riferimento alla fattura pagata;
- il numero identificativo dell'operazione (C.R.O. o T.R.N.)
- *Ricevuta bancaria*

estratto conto in cui sia visibile:

- l'intestatario del conto corrente;
- la causale dell'operazione con il riferimento alla fattura pagata;
- il codice identificativo dell'operazione
- *Carta di credito (intestata al beneficiario)*

estratto del conto corrente in cui sia visibile:

- l'intestatario del conto corrente;
- addebito delle operazioni:
	- estratto conto della carta di credito

4. Non sono ammessi, in nessun caso, pagamenti per contanti o con carta di pagamento prepagata e/o compensazioni di debito/credito di alcun tipo. Inoltre, non è ammessa la semplice quietanza su fattura priva del documento di addebito corrispondente.

5. La descrizione dei beni o servizi oggetto della fattura deve essere analitica, in particolare si dovrà evincere il tipo di bene/servizio acquistato ed il relativo importo.

6. Qualora la documentazione prodotta risulti carente, Unioncamere del Veneto assegna all'interessato un termine non superiore a 10 (dieci) giorni di calendario dal ricevimento della richiesta per l'integrazione della documentazione mancante. Decorso tale termine, si concluderà l'istruttoria con la documentazione agli atti.

7. L'iter di esame dell'ammissibilità della spesa rendicontata è svolto nel rispetto della legge 7 agosto 1990, n. 241 e successive modifiche ed integrazioni.

8. Nel caso in cui gli interventi previsti dall'operazione siano stati interamente realizzati, l'obiettivo sia stato raggiunto e la spesa rendicontata e accertata sia inferiore a quella ammessa nel provvedimento di concessione, le conseguenti economie di spesa non sono utilizzabili per finanziare interventi aggiuntivi rispetto al progetto originario.

Nel caso in cui la spesa rendicontata sia superiore alla spesa ammessa nel provvedimento di concessione, il contributo erogato non può essere comunque superiore al contributo originariamente concesso.

### **Art. 14 Varianti in corso d'opera**

1. Sono considerate varianti tutti i cambiamenti all'operazione approvata che comportino, in particolare:

- il cambio del beneficiario
- il cambio della sede dell'investimento
- modifiche tecniche sostanziali degli interventi approvati
- modifica della tipologia degli interventi approvati

Qualora al beneficiario originario subentri un altro soggetto a seguito di fusione, scissione, conferimento, cessione o affitto, quest'ultimo può richiedere di subentrare nella titolarità della domanda e della concessione a condizione che dimostri il possesso dei requisiti di ammissibilità e la stessa valutazione nei criteri di selezione che hanno consentito la concessione dell'aiuto e che sottoscriva, con le medesime modalità del cedente, le dichiarazioni, gli impegni, le autorizzazioni e gli obblighi già sottoscritti dal soggetto richiedente in sede di domanda. Il subentro deve essere autorizzato da Unioncamere del Veneto.

Il cambio di sede dell'investimento è una variante non ammessa.

Nel corso della realizzazione dell'operazione non sono ammesse varianti all'operazione.

Tuttavia, in quanto non considerate varianti, sono ammissibili modifiche non sostanziali, se coerenti con gli obiettivi del programma e rappresentate dall'introduzione di più idonee soluzioni tecnico – economiche, fermi restando i limiti massimi di spesa e di contributo approvati e i termini di realizzazione previsti.

Le modifiche non sostanziali per le loro caratteristiche non alterano le finalità, la natura, la funzione e la tipologia dell'operazione.

Si considerano modifiche non sostanziali: quelle modifiche di dettaglio o soluzioni tecniche migliorative di uno o più interventi che, nell'ambito della medesima operazione finanziata, possono comportare anche una variazione della spesa tra interventi. La modifica non sostanziale va motivata e corredata da documenti comprovanti la congruità della spesa della soluzione proposta.

Le modifiche non sostanziali devono essere comunicate a Unioncamere, prima del termine per la conclusione dell'operazione, al fine del previo accertamento delle condizioni sopra specificate. Unioncamere dovrà esprimere il nulla osta, pena la non ammissibilità della spesa.

Il cambio di preventivo costituisce modifica ammessa, che non richiede l'acquisizione preventiva del nulla osta di Unioncamere, laddove ne sia mantenuto l'oggetto e risulti motivata la congruità della spesa, fermi restando i limiti massimi di spesa e di contributo approvati, gli interventi e i termini di realizzazione previsti.

### **Art. 15 Rinuncia e revoca del sostegno.**

1. In caso di rinuncia al contributo concesso, Unioncamere provvede ad adottare il provvedimento di revoca e il beneficiario deve restituire l'eventuale beneficio già erogato. La rinuncia deve essere comunicata mediante pec all'indirizzo pec: unioncamereveneto@pec.it.

Il contributo è soggetto a revoca qualora non vengano rispettate tutte le indicazioni/vincoli contenuti nel presente bando, ovvero nel caso in cui la realizzazione dell'intervento non sia conforme nel contenuto e nei risultati conseguiti al progetto ammesso al contributo.

In ogni caso, Unioncamere procede alla revoca del contributo nei seguenti casi:

- a) mancata conclusione del progetto nei termini previsti dal presente bando, o dalle proroghe autorizzate;
- b) mancata presentazione della domanda di erogazione del contributo e dei relativi allegati entro i termini previsti dal bando;
- c) qualora il beneficiario abbia reso (nel modulo della domanda o in qualunque altra fase del procedimento) dichiarazioni mendaci o esibito atti falsi ovvero contenenti dati non corrispondenti alla realtà, ferme restando le conseguenze previste dalle norme penali vigenti in materiali;
- d) qualora la realizzazione dell'intervento finanziato non sia conforme, nel contenuto e nei risultati conseguiti, alla progettualità ammessa al sostegno;
- e) qualora le spese riconosciute in sede di verifica della rendicontazione siano inferiori alle soglie minime previste dal presente bando;
- f) nel caso di rifiuto opposto al soggetto beneficiario di consentire l'accesso nei locali agli incaricati all'esecuzione dei controlli;
- g) mancato rispetto degli obblighi di localizzazione e di stabilità dell'intervento previsti dal presente bando;
- h) mancato rispetto della disciplina sugli Aiuti di Stato.

### **Art. 16 Verifiche e controlli del sostegno**

1. Unioncamere si riserva la facoltà di svolgere, anche a campione e secondo le modalità da essa definite, tutti i controlli e i sopralluoghi ispettivi necessari ad accertare l'effettiva attuazione degli interventi per i quali viene erogato il contributo ed il rispetto delle condizioni e dei requisiti previsti dal presente Bando, nonché l'effettivo esercizio delle attività dichiarate.

# **Art. 17 – Informazione e pubblicità**

1. Ai fini del rispetto del principio di trasparenza delle procedure si informano tutti i soggetti partecipanti al presente Bando, che gli elenchi dei beneficiari e tutte le informazioni ed avvisi relativi allo svolgimento del Bando, saranno pubblicati nel sito web di Unioncamere [\(www.unioncamereveneto.it\)](http://www.unioncamereveneto.it/).

### **Art. 18 – Responsabile del procedimento, note generali e informativa sulla privacy**

1. Il Responsabile del procedimento ex legge n. 241/1990 è il Segretario Generale di Unioncamere.

2. I dati dei beneficiari sono inseriti nel Registro Nazionale Aiuti (RNA) e trattati secondo quanto previsto dagli adempimenti di legge, nonché pubblicizzati secondo le norme vigenti in materia di trasparenza dell'attività amministrativa.

3. L'informativa in materia di trattamento dei dati personali è consultabile sul sito di Unioncamere del Veneto, https://www.unioncamereveneto.it/altre-comunicazioni/privacy-policy/.

4. Il titolare del trattamento dei dati è il Segretario Generale di Unioncamere.

5. Per informazioni di natura giuridica ed interpretativa che riguardano il testo del bando, è possibile inviare le richieste alla mail [bandi@ven.camcom.it](mailto:bandi@ven.camcom.it), specificando nell'oggetto Secondo bando Belluno.

6. Per l'assistenza sulla presentazione delle domande attraverso il portale di cui all'art. 8, l'assistenza è direttamente raggiungibile attraverso il portale [restart.infocamere.it,](http://restart.infocamere.it/) cliccando sull'icona ? (punto di domanda) in alto a destra oppure contattando il numero 049 -2015200.